# **МІНІСТЕРСТВО ОСВІТИ І НАУКИ УКРАЇНИ ХАРКІВСЬКИЙ НАЦІОНАЛЬНИЙ ЕКОНОМІЧНИЙ УНІВЕРСИТЕТ ІМЕНІ СЕМЕНА КУЗНЕЦЯ**

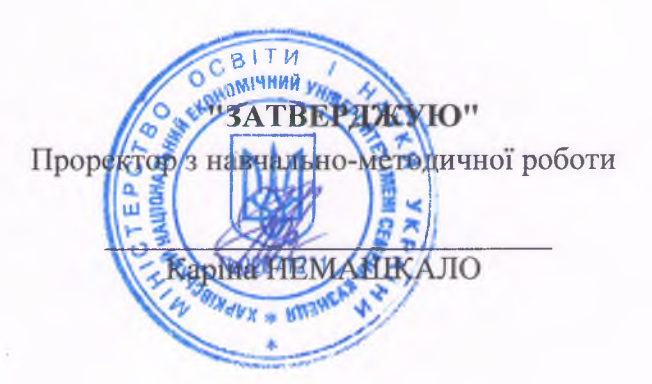

## **ЦИФРОВА ФОТОГРАФІЯ ТА ОБРОБЛЕННЯ ЗОБРАЖЕНЬ:**

## **робоча програма навчальної дисципліни**

Галузь знань Спеціальність Освітній рівень Освітня програма

усі другий (магістерський) усі

Вид дисципліни Мова викладання, навчання та оцінювання

усі

вибіркова українська

Завідувач кафедри комп'ютерних систем та технологій Олександр ПУШКАР

**Харків 2021**

Затверджено на засіданні кафедри комп'ютерних систем і технологій Протокол № 10 від 09.03.2021 р.

# Розробник:

Євген Грабовський, к.е.н., доцент кафедри комп'ютерних систем і технологій Євген Громов, к.пед.н., доцент кафедри комп'ютерних систем і технологій

#### **Лист оновлення та перезатвердження**

/

## **робочої програми навчальної дисципліни**

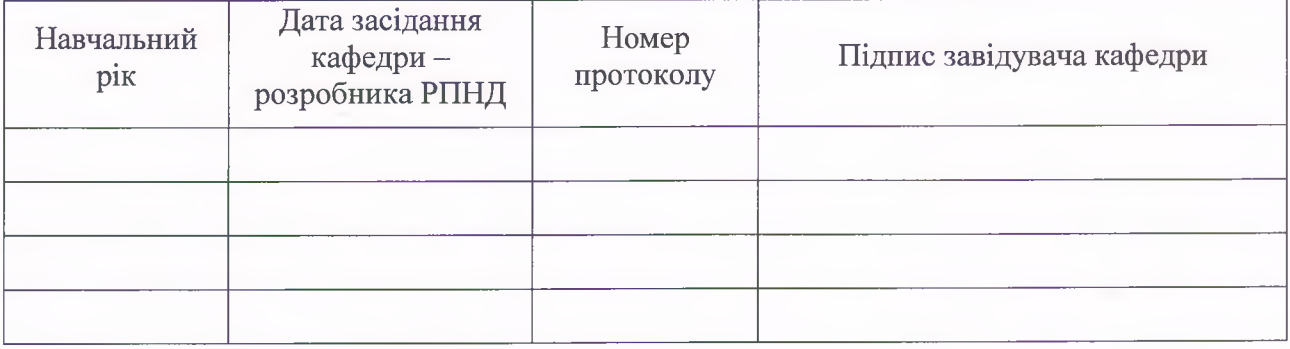

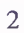

#### **Анотація навчальної дисципліни**

Навчальна дисципліна «Цифрова фотографія та обробка зображень» має самостійне значення. Вона буде корисна всім, хто цікавиться фотографією.

Цифрова зйомка та Інтернет дають змогу швидко підготовити ексклюзивні рекламні матеріали, зафіксувати важливі події, зустрічі, симпозіуми тощо. За допомогою мережі Інтернет результати миттєво розповсюджуються серед великого кола партнерів та споживачів. Усе це має велике значення для сучасного бізнесу.

Основні завдання дисципліни полягають у формуванні у студентів понятійного апарату та системи взаємозв'язків між параметрами фотозйомки, а також компетентностей щодо керування параметрами фотозйомки для реалізації певної задумки; формуванні<br>базових знань шодо особливостей певних жанрів фотозйомки; формуванні базових знань шодо особливостей певних компетентностей щодо доопрацювання фотографії у графічному редакторі: ретуш, корекція кольору та тону, підготовка для подальшого друку чи публікації в мережі.

Для вирішення цих завдань необхідне професійне володіння сучасною фотоапаратурою, приладами, аксесуарами, володіти основами композиції та технікою фотозйомки.

Усі ці питання розглядаються у змістовому модулі 1 "Цифрова фотографія". Здобуті компетентності дозволять фахівцям правильно обрати апаратуру, прилад та освітлення під час проведення фотозйомки для бізнес-цілей.

Не менше значення має і володіння технологіями оброблення отриманих цифрових зображень за допомогою спеціалізованих програмних засобів зокрема растрового редактора Photoshop. Такими завданнями можуть бути виправлення помилок експозиції, тонова та колірна корекція зображень, видалення шуму, підкреслення головних об'єктів та приглушення другорядних, привнесення або видалення тих чи інших об'єктів, перенесення композиції в інше місце тощо.

Завдання оброблення цифрових зображень вирішуються в змістовому модулі 2 "Оброблення зображень", в якому розглядається редагування цифрових зображень за допомогою растрового графічного редактора Adobe Photoshop.

Навчальна дисципліна «Цифрова фотографія та оброблення зображень» вивчається студентами-магістрами усіх спеціальностей, які самостійно обрали її.

**Метою** викладання даної навчальної дисципліни є формування у студентів компетентностей із фотографування та подальшого редагування цифрових фото із застосуванням графічного редактора Adobe Photoshop, а також застосування цифрових фотографій для вирішення бізнес-завдань.

Для досягнення мети поставлені такі основні *завдання*:

оволодіння навичками використання фототехніки;

вміти поліпшувати якість цифрового зображення.

*Об'єктом* навчальної дисципліни є цифрова фототехніка та технології обробки зображень.

*Предметом* навчальної дисципліни є основні підходи й методи професійного застосування цифрової фотоапаратури, а також технології оброблення цифрових зображень за допомогою растрового редактора Adobe Photoshop.

У процесі навчання студенти отримують необхідні знання під час лекційних занять та виконання практичних робіт. Також велике значення в процесі вивчення та закріплення знань має самостійна робота студентів.

У результаті вивчення навчальної дисципліни студент повинен:

*знати:*

основні поняття, пов'язані з діяльністю фотографа;

властивості фототехніки;

основні поняття фотозйомки;

прийоми керування розміром зображення

колірні моделі;

принципи і методи балансування кольору; основні прийоми виділення частини зображення; технології створення багатошарових зображень; технології застосування масок; основні поняття, пов'язані з діяльністю ретушера; властивості програмного забезпечення для оброблення цифрових фотографій; технології поліпшення якості зображень *вміти:* застосовувати фототехніку для вирішення різноманітних задач; керувати параметрами фотозйомки; здійснювати фотозйомку для різних бізнес-задач; змінювати розмір і роздільну здатність зображення; конвертувати зображення у різноманітні формати володіти технологією виділення окремих фрагментів зображення; створювати багатошарове зображення; усувати тонові і колірні спотворення зображення; поліпшувати якість цифрової фотографії; здійснювати ретуш зображення

#### **Характеристика навчальної дисципліни**

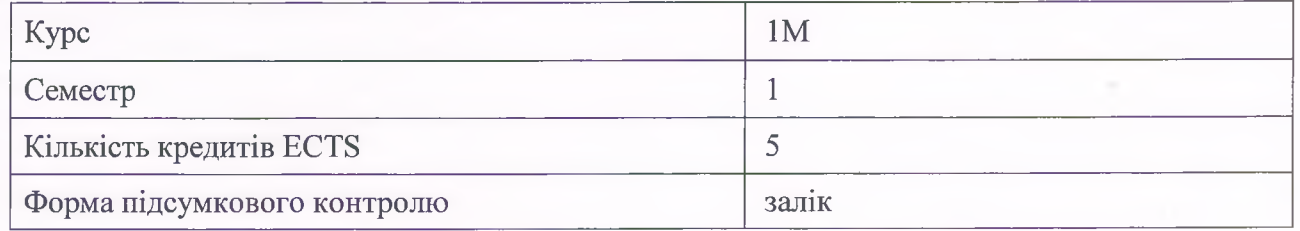

#### **2. Компетентності та результати навчання за дисципліною**

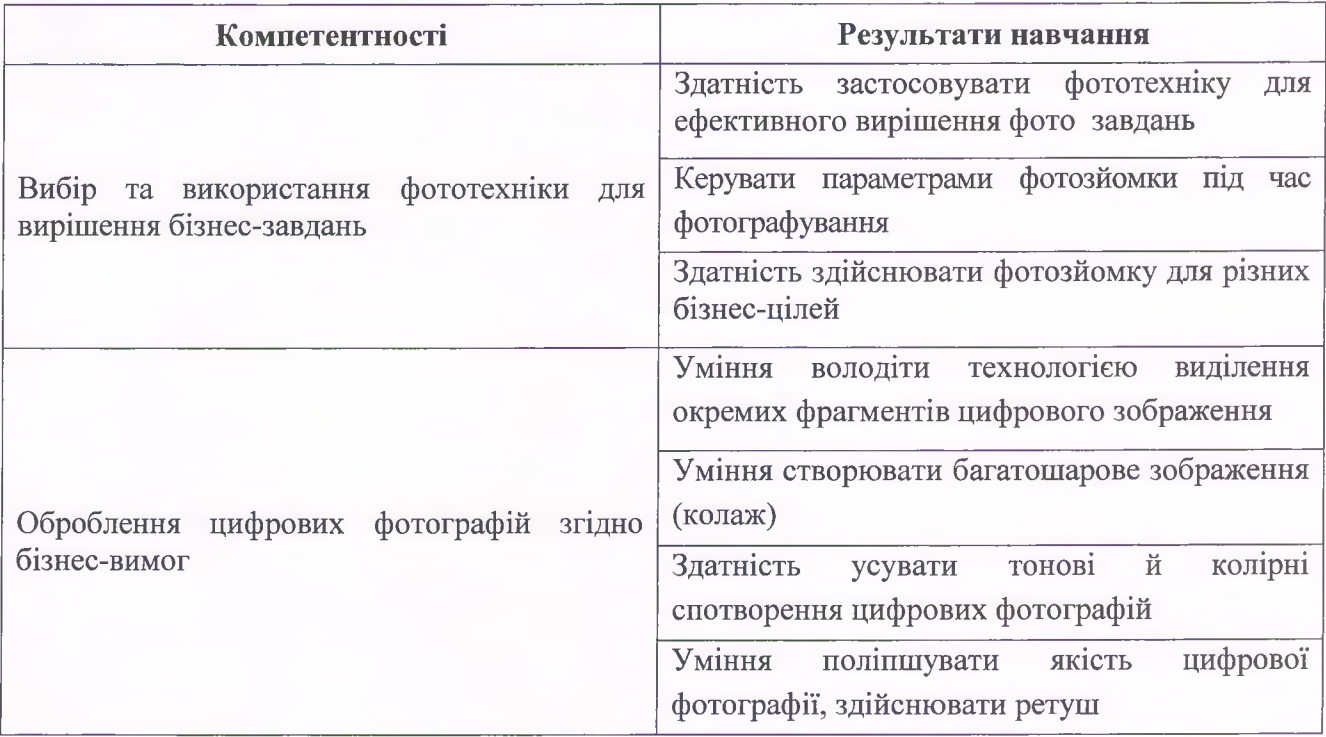

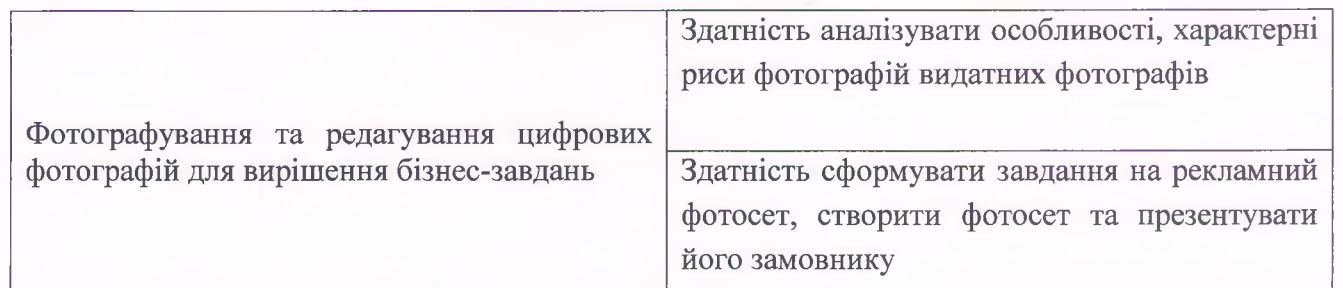

### **Програма навчальної дисципліни**

## **Змістовий модуль 1 Цифрова фотографія**

### **Тема 1. Фотографія: від минулого до сучасності**

- 1.1. Історія і розвиток фотографії.
- 1.2. Світова фото класика.
- 1.3. Фото особистості та фото ікони.
- 1.4. Сучасна фототехніка. Налаштування цифрового фотоапарата
- 1.5. Робота з камерою. Фото аксесуари

#### **Тема 2. Основні поняття фотозйомки**

2.1. Основні параметри фотографування. Експозиція. Глибина. Витримка. Ефекти. Діафрагма. Шуми. Фокус.

2.2. Основні режими фотозйомки

2.3. Керування експозицією. Експо замір. Гістограма. RAW-формат.

## **Тема 3. Фотозйомка для різних бізнес-задач**

3.1. Основи композиційного вирішення знімку. Типові помилки під час фотозйомки.

3.2. Фотозйомка для бізнес-цілей.

3.3. Особливості спеціальної фотозйомки. Предметна зйомка для реклами. Панорамування. Портретна зйомка. Фотографування подій. Travel-фотографія

3.4. Творча фотографія. Техніка Freeze light.

#### **Змістовий модуль 2. Оброблення зображень**

#### **Тема 4. Особливості растрових зображень**

4.1. Види комп'ютерної графіки. Особливості растрової графіки. Розмір зображення і роздільна здатність пристроїв оброблення зображень

4.2. Фізика кольору. Характеристики і властивості кольору. Глибина кольору. Чорнобілі і напівтонові зображення. Застосування колірних моделей.

4.3. Підготовка (оптимізація) зображень до публікації в мережі Інтернет.

#### **Тема 5. Виділення областей у зображенні і використання масок.**

5.1. Загальна характеристика растрового графічного редактора Adobe Photoshop. Робоче середовище редактора Adobe Photoshop. Управління параметрами інструментів.

5.2. Технологія виділення областей. Виділення областей і об'єктів. Геометричні операції з виділеними областями. Маски і канали. Пряме редагування масок. Швидка маска. Технологія застосування градієнтних масок.

5.3. Використання шарів для створення високоякісних рекламних продуктів та колажів, як самостійних творів мистецтва. Управління шарами та їх параметрами. Створення та редагування маски шару.

## **Тема 6. Тонова та колірна корекція зображень.**

6.1. Загальна характеристика і оцінювання тонових спотворень цифрового зображення. Методи тонової корекції. Рівні. Криві. Прийоми автоматичної корекції. Настроювання крапок чорного, білого і гами. Вибір параметрів корекції.

6.2. Загальні відомості про колірну корекцію. Технологія корекції кольору. Засоби балансування кольору. Зміна яскравості в каналах. Зрушення кольору в тоновому діапазоні. Автоматична колірна корекція. Створення коригуючого шару.

6.3. Прийоми і методи колоризації.

#### **Тема** 7. **Поліпшення якості зображень - ретуш**

7.1.Основні підходи до ретушування та відновлення зображень. Методи виділення другорядних об'єктів. Підсилення головних об'єктів. Очищення і відновлення деталей зображення. «Вклеювання» додаткових об'єктів у зображення. Посилення різкості зображення. Розфокусування і розмиття зображень. Використання інструментів тонової і колірної корекції зображення окремих областей.

7.2. Загальні відомості про фільтри. Застосування фільтрів для розмиття, підвищення різкості та імітації світлових ефектів. «Художні» фільтри.

Перелік тем лабораторних робіт подано в таблиці «Рейтинг-план навчальної дисципліни».

#### **Методи навчання та викладання**

У процесі викладання навчальної дисципліни для активізації навчально-пізнавальної діяльності студентів передбачене застосування як активних, так і інтерактивних методів, серед яких: лекції проблемного характеру, міні-лекції, рольові ігри, робота в малих групах, презентації, метод проектної роботи, банки візуального супроводу. Перелік методів навчання за темами навчальної дисципліни представлено в табл. 1

Таблиця 1

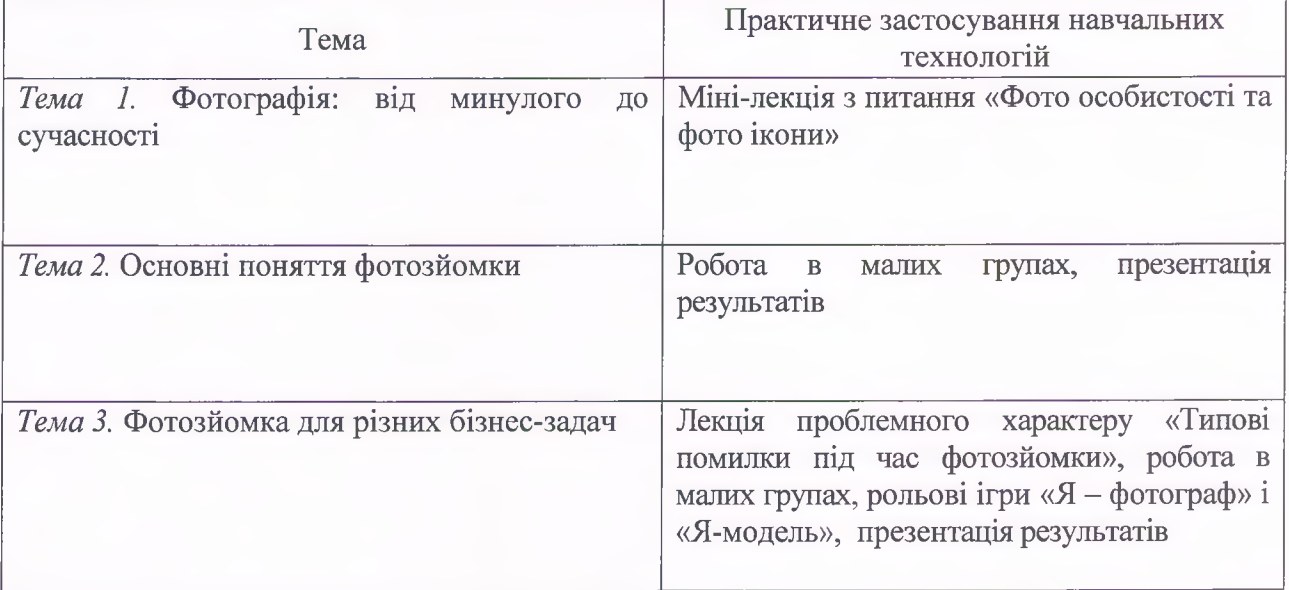

## **Перелік методів навчання за темами навчальної дисципліни**

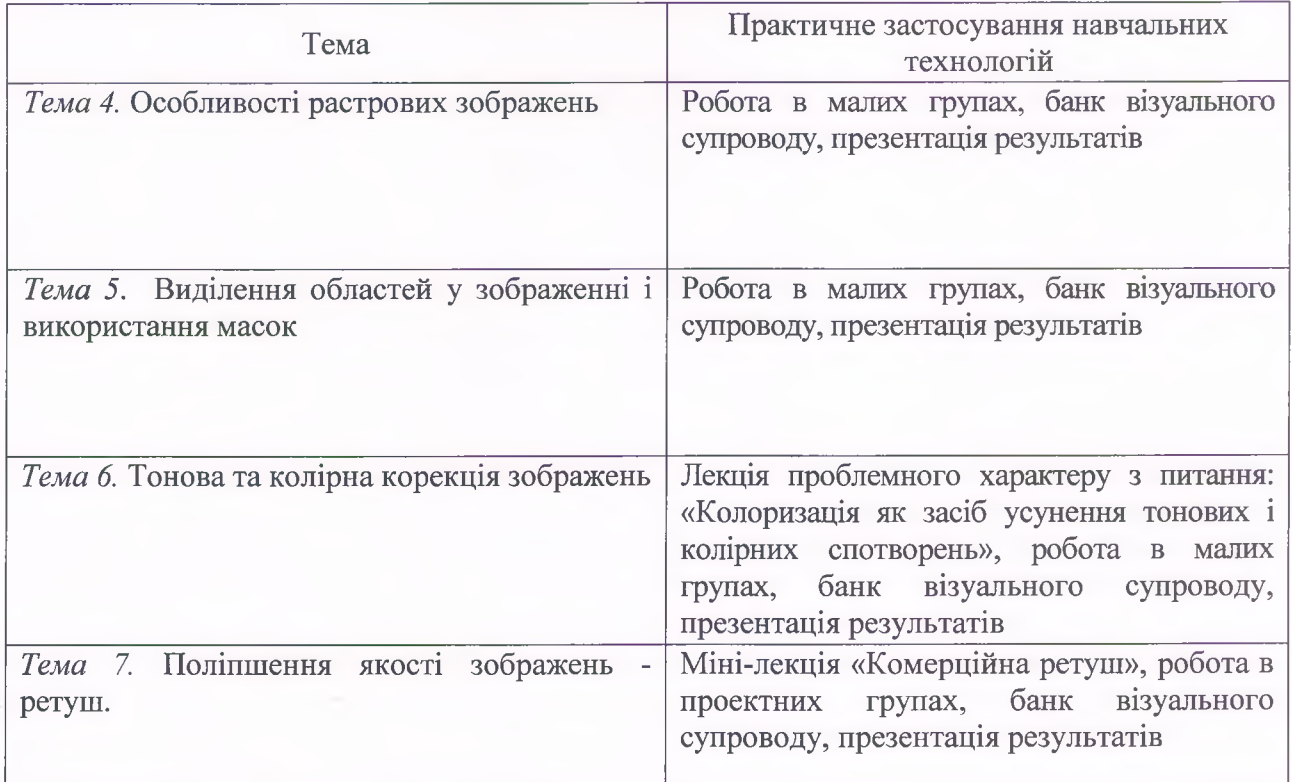

## **Порядок оцінювання результатів навчання**

Оцінювання результатів вивчення навчальної дисципліни здійснюється за накопичувальною (100-бальною) системою оцінювання.

Оцінювання передбачає такі види контролю:

*поточний контроль,* що здійснюється протягом семестру під час проведення лекційних та практичних занять і оцінюється сумою набраних балів (максимальна сума - 100 балів; мінімальна сума, що дозволяє здобувачу отримати залік - 60 балів);

*підсумковий контроль,* що проводиться у формі семестрового заліку.

**Поточний контроль** передбачає оцінювання за такими видами активності здобувачів:

1) активна робота на лекції (максимум 10 балів);

2) практичних заняттях (максимум 60 балів);

3) виконання та захист ІНДЗ (максимум 30 балів).

**Підсумковий контроль** проводиться у формі семестрового заліку. Залік виставляється як загальна сума балів, набраних за результатами поточного контролю.

Підсумкова оцінка з навчальної дисципліни дорівнює кількості балів семестрового заліку. Сумарний результат у балах за семестр складає: "60 і більше балів - зараховано", "59 і менше балів - не зараховано" та заноситься у залікову "Відомість обліку успішності" навчальної дисципліни.

Студента слід **вважати атестованим,** якщо сума балів, одержаних за результатами підсумкової/семестрової перевірки успішності, дорівнює або перевищує 60. Мінімально можлива кількість балів за поточний і модульний контроль упродовж семестру - 60.

Сумарний результат у балах за семестр складає: "60 і більше балів - зараховано", "59 і менше балів - не зараховано" та заноситься у залікову "Відомість обліку успішності" навчальної дисципліни.

# **Шкала оцінювання: національна та ЄКТС**

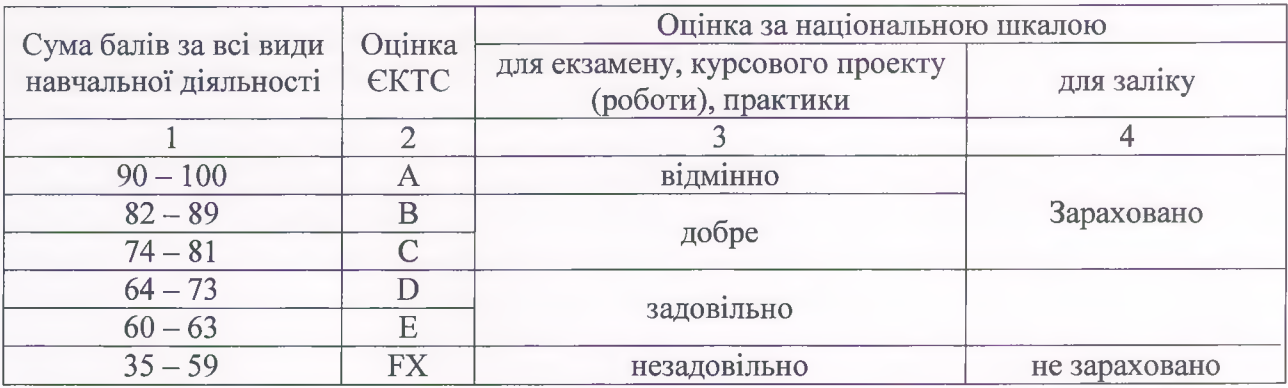

# **Рейтинг-план навчальної дисципліни**

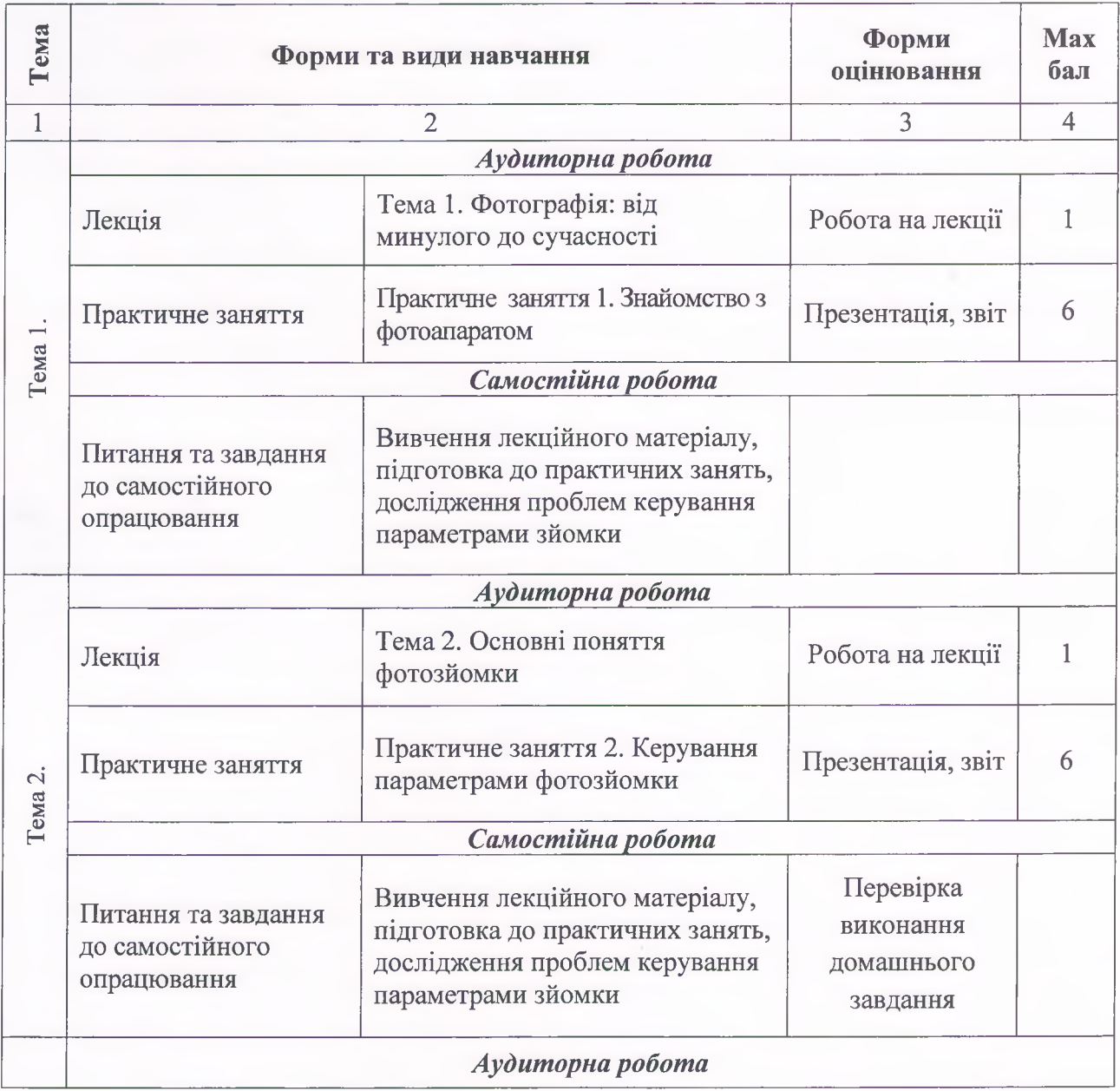

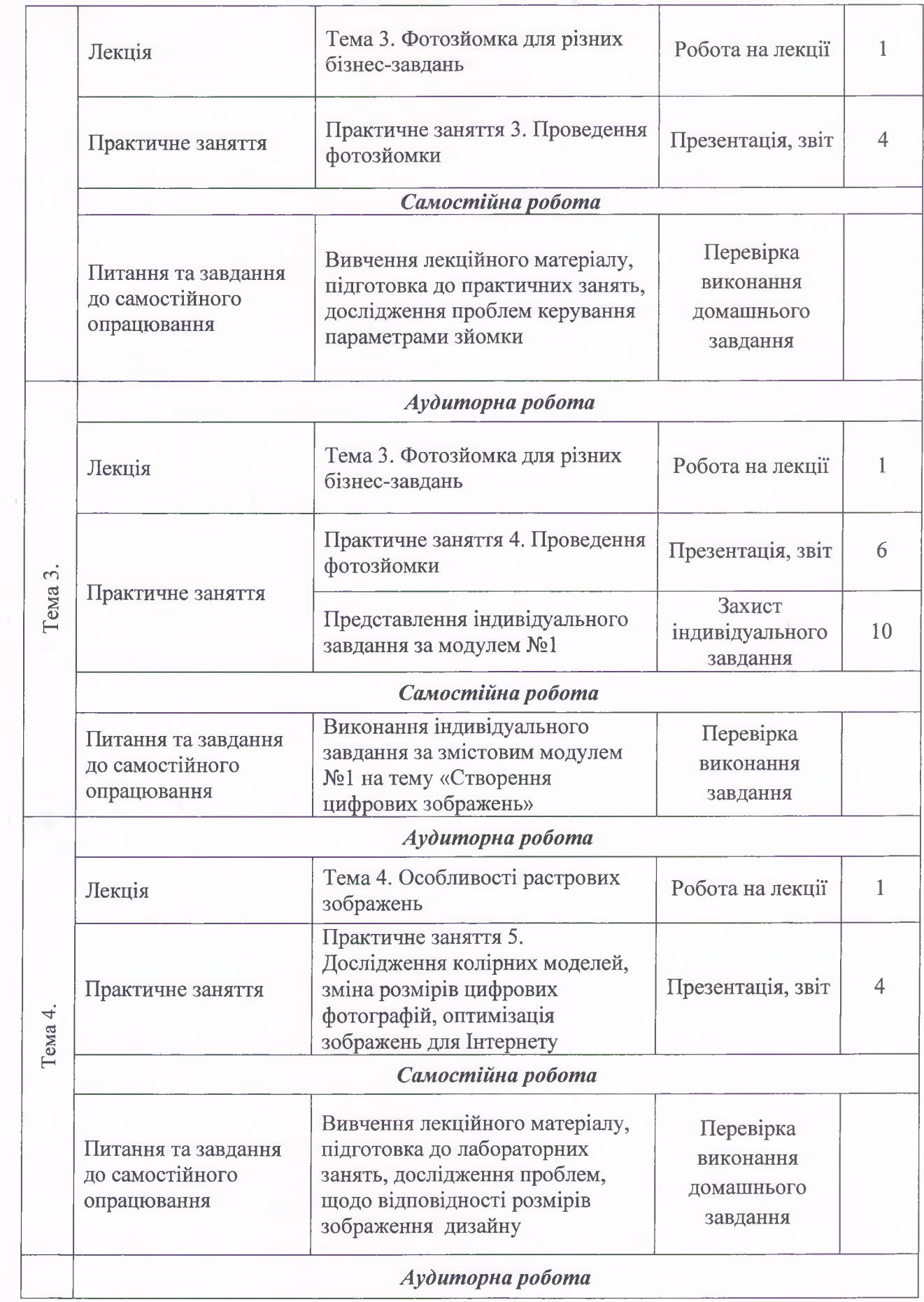

×

*I*

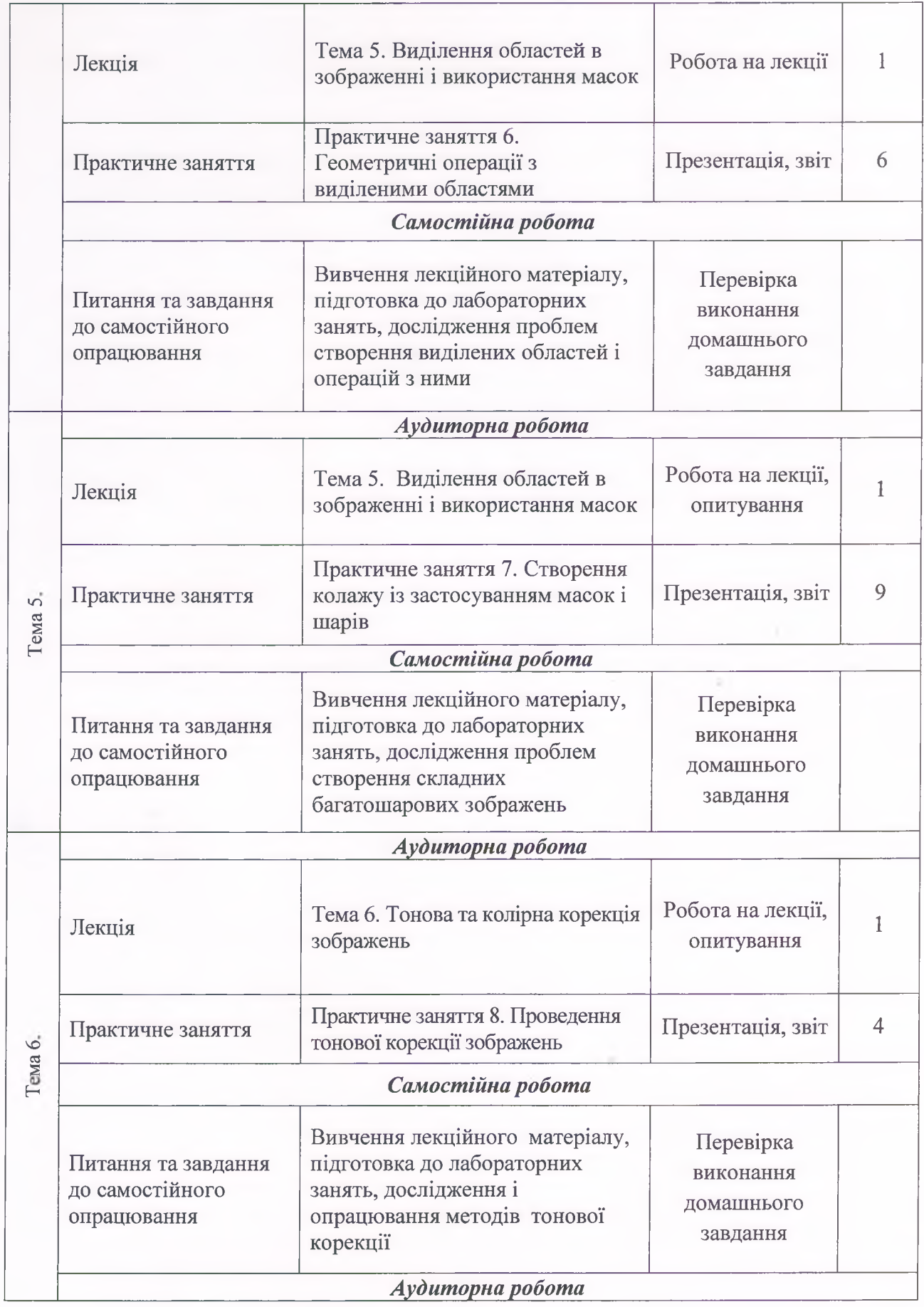

ä

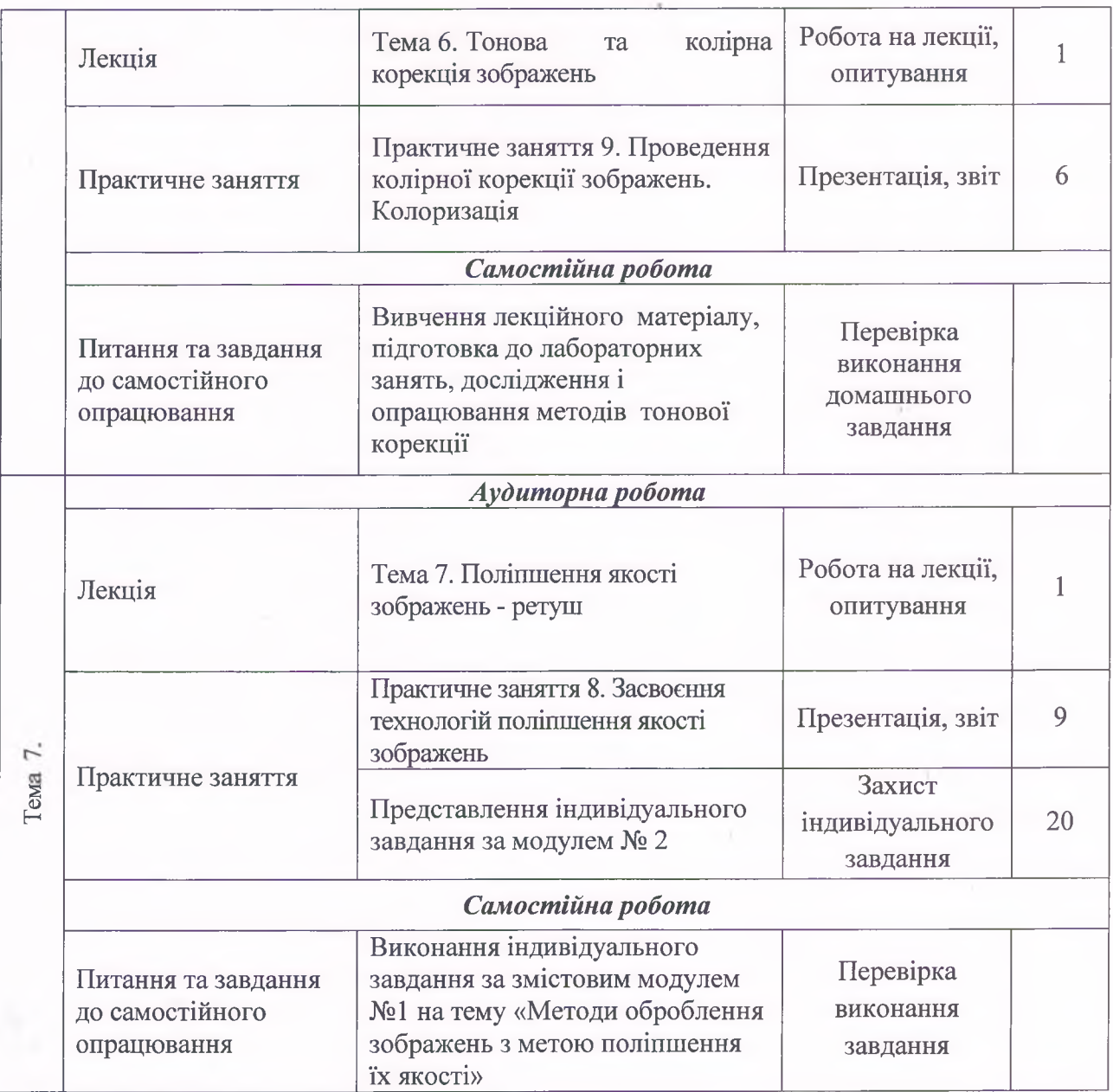

## **Рекомендована література**

1. Тучкевич Е. И. Adobe Photoshop СС 2019. Мастер-класс Евгении Тучкевич / Тучкевич Е. И. - СПб.: БХВ-Петербург, 2020. - 496 с.

2. Бойер Питер. Adobe Photoshop СС для чайников / Питер Бойер. - М. : Диалектика, 2019.-432 с.

3. Ивнинг Мартин. Adobe Photoshop СС для фотографов. Вершины мастерства (+ DVD-ROM) / Мартин Ивнинг, Джеф Шеве. - СПб.: БХВ-Петербург, 2019. - 496 с.

4. Прокди Р. Photoshop. Полное руководство / Р. Прокди. - М. : Наука и техника, 2020. -464с.

5. Гуреев А. П. Photoshop CS. Миникурс. Основы фотомонтажа и редактирования / А. П. Гуреев, А. А. Харитонов. - М. : Наука и техника, 2019. - 240 с.

6. Шаффблотэм P. Photoshop СС для начинающих / Р. Шаффблотэм. - М. : Интелбук,  $2020-656$  c.

7. Adobe Photoshop CS5. Официальный учебный курс (+ (+ DVD). - ИД «Эксмо», 2014. -456 с.

## **Інформаційні ресурси в Інтернеті**

8. Сайт персональних навчальних систем ХНЕУ ім. С.Кузнеця [Електронний ресурс]. - Режим доступу: https://pns.hneu.edu.ua/course/view.php?id=3891

41

9. Оптимизация изображений для Web в форматах JPEG, PNG24, PNG8, GIF [Электронный ресурс]. - Режим доступа : <http://blogwm.ru>

10. Уроки Adobe Photoshop [Электронный ресурс]. - Режим доступа: [http://photoshop.demiart.ru.](http://photoshop.demiart.ru)